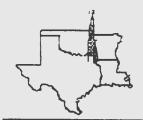

# Four Satates Amateur Radio Club Newsletter

Number 3

Published Monthly by FSARC

March 1989

#### From The President....

Participation -- That's the key word for the Four States Amateur Radio Club for 1989. We have several committees already formed and stand willing to appoint more if you have an interest that is not covered. The standing committees and their chairmen are listed elsewhere in this bulletin. So don't hold back. Call the chairman and sign up to be an active participant. The only way to make our club better is by getting all the members involved. Our thanks to Cappy WASAPY, Maicoim KFSJX and Wimpy KB5GYR for conducting the Novice Class. I understand that six prospective hams completed the course. You can contact Cappy if you would like to see instructional or upgrade classes held.

Travis is doing a great job putting out this newsletter but he can't do it all by himself. Everyone should try to come up with an item of interest, a bit of news, a brilliant idea, a not so brilliant idea, or an article that would be of interest to his fellow hams.

I look forward to seeing all of you at our next meeting.

#### Skuvara Meeting Held

The First Methodist Church in Naples was the site of a Skywarn Seminar which was held on February 16.

Ken Alexander, K5GAT introduced Buddy McEntyre of the National Weather Service in Ft. Worth who presented the program which consisted of 2 films and a slide presentation. The first of these films was on Flash Floods. It showed how quickly they can develop and the tremendous damage that can be done when a lot of rain is received in a short period of time. The slide presentation covered the 4 basic types of Thunderstorms, how to recognize each one and what kind of weather to expect from each with special emphasis on recognizing conditions that could spawn damaging winds, hail, flash floods or tornados. The last film

was actual footage of a tornado in progress in Minneapolis, which was filmed from a helicopter in the area. It was a very graphic demonstration of the damage that can be done by a toranado in very short period of time. Buddy also emphasized the importance of Skywarn Spotters and amateur radio communications in the overall plan of the Weather Service. He said that the weather service is in the process of installing Packet Radio in addition to their 2 meter voice communications so that weather warnings and watches can be transmitted via Packet radio.

It was a very informative meeting and our club was well represented with 9 members in attendance as well as amateurs from New Boston, Avery, and Hughes Springs.

#### Navice Class Completed

"Cap", WB5APY, chairman of the instructional committee reported that the first novice class of 1989 has been completed. Eight students signed up for the course and six of the eight completed it. A special Novice testing session was held on the 4th of March for the students. Malcolm Bussey, KF5JX, was the instructor for the classes and "Cap" presented him with a Certificate of Appreciation from the Club during the last class session. He said Malcolm did a bangup job of instructing the new students, and that he is a great asset to the Instructional Committee and to the Club. He also wanted to thank all the students for their regular attendance and cooperation during these classes and hopes that they will become members of our club in the very near future.

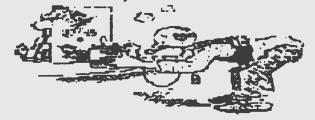

#### Dallas Sidewalk Sale

Ever wonder where everone is at meeting time on the first Saturday of each month? Well there is a good chance they are at the Sidewalk Sale in Dallas. The Sidewalk Sale is an outdoor flea market type of sale which is held on the first Saturday of each month, no matter what the weather. Several of our club members have been going regularly. It first started as a local area ham gear only type of sale but now sellers and buyers come 300 to 400 miles regularly to buy sell or trade everything you can think of in the way of old and new ham equipment. antennas, parts, tubes, computer equipment, software and surplus stuff. If you like hamfests, you'll like the Sidewalk Sale. To find the really "good stuff", plan on getting there early and bring your flashlight because it all starts just before Sunrise. Spend plenty of time walking and looking (look close, because there are no guarantees or returns) and I'll bet you'll come home with at least one bargain. (or maube a carload) and you'll sure have a lot of fun. If

you have something to sell, take it along and you can join in the fun. Things have usually pretty well finished by 11 am so you still have plenty of time left. It you are interested in new gear, Electronics Center is located right in the center of the sidewalk sale area and they are open Saturday mornings during the Sidewalk Sale. If you are interested in computer hardware or software, the Soft Warehouse is a really neat place to check out. It is also open on Saturday, from 9am to 6pm and they stock all kinds of computer stuff at discounted prices which are hard to beat even by mail order. They have lots of equipment set up for demonstration and the staff is very helpful. They are at 15186 Marsh Lane. This is on the corner of Marsh Lane and Belt Line Road, I have attempted to draw a map of how to get to the Sidewalk Sale which is at the corner of Ross Ave.and Central Expressway. As you can see ! am not very good at drawing, but maybe you can figure it out.

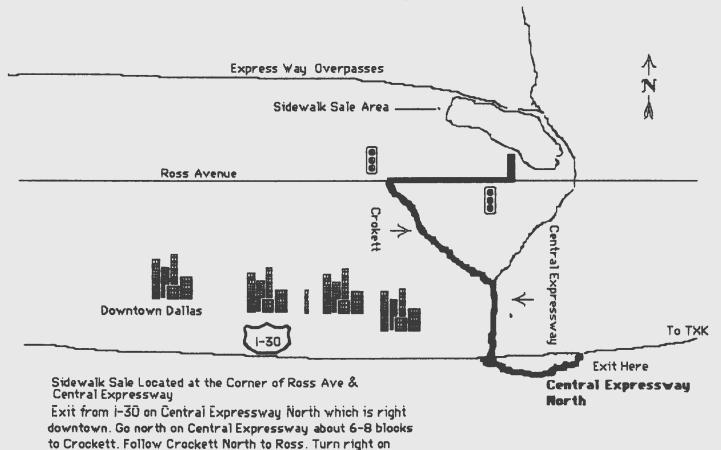

Page 2

Ross Ave. and go about 4 blocks to the first red light. Turn

Left 1 block past the Red light and you are there.

#### Technical....

Wes Bolin, WV51

One thing that we have to do to repair modern equipment is to remove and components. Here are a few ideas that may help you like they have helped me. First, use a low to medium watt soldering iron,25 to 35 watts. Too large an iron means too much heat. A soldering gun is too difficult to control physically and heat-wise. You don't want to burn boards, lift runs, or melt components. Next, use a small diameter resin core solder, and keep the tip of the iron clean. I prefer a flat, straight tip on my iron. To remove the component, use a small braid like chem-wick to wick away excess solder around the component lead. Some like to use solder suckers, but they take skill and should be high quality (not cheap). Once you have cleaned off the excess solder, the lead may come out of the hole. If it's a plated thru hole, you may have to wick from both sides of the board. If after the hole is open, the lead is still stuck, I gently move it back and forth with a pair of tweasers to break it loose. Gentle is the word here. Board cleaner like blue shower and an old toothbrush will clean up excess resin flux and crud. To reinsert the component, first open the hole. I have a tool made from the end of an old mobile antenna. It has a sharp point, and I use it by either sticking it in the hole or applying heat and sticking it in the hole, depending on how much open it needs to be (the minimum amount). Solder will not stick easily to the stainless steel, so stick in the tool, open the hole with heat, and as the solder cools rotate and withdraw the tool leaving the open hole. Once the component lead is reinserted, heat the lead and the pad simultaneously while flowing solder into the joint. Be quick and careful. The solder should wet the metals, and be shinny, and flow from circuit run to the lead. Too much heat is a killer. Practice on an old circuit board before you attack your new mega-com super simulated mini-mode transceiver. Remember, dirt dauber solder joints don't belong in your rig. Happy fixing!

#### FSARC 5 Years Age

Dick Curtis was president and reported that a new repeater antenna and feedline had recently

been installed on the repeater tower. Don Lynch was continuing to try to find the source of interference problems on the repeater. Mixing of a BC band signal and a signal from the autopage transmitter are suspected as sources, and loose or corroded quy wire clamps may be acting as detector/mixer and radiating a signal on 146.01. The recent death of Joe Lavender was announced at the February meeting and the treasurer reported \$197.18 in the bank after paying all debts owed on the antenna and feedline. 8 members were present for the business meeting. They were Jimmy Scott, Bob Herin, Dick Curtis, Bill Miller, Bob Defee, Don Schiessl, Al Parsons and Hubert Alvis. The March meeting included a discussion of the ARRL VE program and the possibility of local VE testing. Jim Willis, Dick Dickinson, and Don Lynch were mentioned as potential YE's.

#### Editors Notes.....

I guess by now most of you are aware that we have a new band- 17 meters. 18.068-18.168. There is lots of information in the March issue of QST for those of you who are interested. I got a nice letter from Marlin \\5LAN along with his questionaire. He gave me some ideas for the newsletter which I certainly appreciated and that reminded me that I should solicit news from all around the area not just local news, so if anyone has any area news, please send it to me and I'll be glad to include it. Jack, KA5IQB says he has schematics, documentation, etc. avaliable if anyone would like to build a Digi-Com for HF or VHF Packet, for their Commodore 64. Contact him if you are interested. I recently found a Ham-COM pre-registeration form which I have included with this letter, I'm sure looking forward to this one. Several members have been active in contruction or restoration projects lately. If you haven't seen Dick's 30 meter old style (circa 1930's) TNT Breadboard transmitter yet you need to see it. The frequency is determined by the value of the coils and capacitors used in its construction and no crystal is required for frequency control.

it is a real conversation piece and he hopes to

have it on the air right away. He says the next project will be a regenerative receiver to go with it. Wes has been restoring a Collins 75A4 receiver which he recently acquired. He plans on using it with the Hallicrafters HT-33A which he recently rebuilt from a more than well used junker that he got at the Shreveport Hamfest last fall. The pair will make quite an impressive station capable of running the full legal limit (No puny Transistors here). I recently re-acquired my old Hallicrafters SX-28 receiver which was my first novice receiver in 1955. Just a bit of cleaning and checking and it was back to receiving again. What memories! Pat has been working on the receiver that he used back in his novice days and hopes to have it ready to go again soon. Seems to be quit a bit of interest in the old stuff again. Congratulations to Wimpy, KB5GYR, on passing his General test recently. He now has his sights on Advanced. A lot of you expressed interest in Computers in the questionnaires and some have ask for more mention of computer hardware and software in the newsletter. I will be glad to include this, so someone give me something to get it started. As always, I need your comments, suggestions, news, articles, and ads for the newsletter.

# Packet Talk.... Hal Clark, KF5Y0

As you probably know by now, Shreveport (SHV) became THE NET which has been a great help in connecting with other distant stations and Net/Roms. My understanding is that Mena will soon follow. To explain briefly what a Net/Rom and THE NET is all about, all you have to do is connect with it and type C (another Net/Rom or distant station) and it will automatically find the best route or path to that distant station or Net/Rom. For example: to connect with Dallas you would connect with SHV and then type C DAL. Shy would then automatically find the best path through several digipeaters to the Net/Rom in Dallas. At that time you could connect with any station around the Dallas area or with another distant Net/Rom I Two meters used to be considered a short distant communications band but not anymore with the use of Packet. TXK developed a problem a couple of weeks ago in that it was

interfering with the civil defense frequency (155.715). Apparently the radio which is located up at the ninth floor at Wadley was putting out a small spike right on top of the civil defense frequency. As soon as we became aware of the problem, TXK was shut down and moved to my house until we were able to come up with another radio. We are now back in operation on the ninth floor with an older crystal radio that appears to be working just fine. I think its necessary that we start thinking about trying to replace the 2 meter radio with a new one and maybe one that has a little more power and a pre-amp. Please remember the packet meetings that will be held every third Thursday of the month in the Wadley Hospital Cafeteria at 7 pm. We need a good turn out at these meetings so come on down whether you are into packet now or just plan on getting on in the future.

#### Who To Contact.

#### Skywarn

TAI Parsons, KA5LPJ 832-2421 14 Pinewood Drive Texarkana, Tx 75501

#### Flea Market

Malcolm Bussey, KF5JX 773-9130 Rt 10 Box 327A Texarkana, Ar 75502

## Hal Clark, KF5YO 772-8742

Rt 10 Box 407 Texarkana, Ar 75502

#### Newsletter

Travis Bailey K5AVH 792-2080 1206 Canadian Texarkana, Tx 75503

#### Instructional Classes

Richard Capplinger, WA5APY 832-1410 24 Tulip Drive Texarkana, Tx 75501

#### Field Day

Dick Curtis, W5NEU 838-6028 127 Lakeshore Dr. Texarkana, Tx 75501

#### Activities

Don Lynch, N5DZ 838-4155 2802 Chelf Road Texarkana, Tx 75501

#### **VE Testing**

Wes Bolin, WV51 838-0568
3210 Pleasant Grove Rd. Texarkana, Tx

### Dues, Address Changes/ARRL Renewals

Bill Miller, WD5HJF 772-2412

18 Highland Hills Texarkana, Ar 75502

#### Official Club Business

Pat Bell, KG5SC 793-3677 4102 Potomac Texarkana, Tx 75503

#### The Interviewer

(Ed. Note—I have received the following from an contributor who wishes to remain anonymous. He said that sometimes in his work as an interviewer, he runs across some very interesting people. He recently talked to one of our local club members and this is the interviewer's account of that conversation.)

After finding that your club member was easy.

After finding that your club member was easy to talk to, I did not need to ask too many questions. I ask "When did you first get interested in Radio as a hobby?" As told in the words of the person I was interviewing, here is what he said----

Before World War One, I went with my older brother to his Scout Masters home. When we went inside, I heard some short buzzing sounds, all of the same pitch. Some were short and others were long. I ask what it was, and the Scout Master told me it was WIRELESS, a method of communication over long distances without the use of wires to carry the signal. He explained that I was hearing a Morse code signal which had been put into the air in one place and could be picked up and heard bu someone else like us many miles away. My brother who was two years and two months older than I said he was going to construct an apparatus to do the same thing, I was only in grade school and knee pants then, but I knew then I had to find out something about Wireless and how it worked. This was only a few months before World War I began. Before I could learn much, the War broke out and all experimential wireless was stopped for civilians. My brother, who was then sixteen and a friend of his enlisted in the Army. The recruiter was not sure what to do with these two but after asking them some questions he found out that they had been studying Morse code. Upon learning this, the recruiter told them that they were in the Army now, to go tell their folks goodbye and that they were being sent to St. Louis at six that night were they would be trained in the use of Observation Balloons. These manned Ballons were used to locate enemy artillery and trenches and this information was relayed by telephone and wireless. After the victory by the allies, my brother came home after two years in the military. He still was not nineteen, but he came home a man. He had discovered girls and found out that he had to work to

support himself. His wireless set was mine! I took care of it and kept it intact even the our family moved two or three times. Finally I was ready to assemble it. To use it I had to borrow the storage battery from the Maxwell to power the Model T Ford spark coil which produced the energy for the spark between the spark gap. A spark plug would do for the spark gap but one really needed a hotter spark than that. Two big headed nails in blocks of wood so that the distance between the heads of the nails could be varied worked fine. The distance was varied in order to produce the hottest spark possible. One side of the spark gap would go to the antenna and the other side was ground. A double pole, double throw knife switch was used to change the antenna from send to receive. In the antenna lead there was a Helix coil. It looked like a big heavy clock spring. By using an alligator clip and changing the location of the clip on the helix coil the wavelength on which you operated could The changed. It was really a static making aparatus. Oh yes, one last thing was needed-- a key to send the code. Now for the receiver. The first thing to do was put together the loose coupler. Two coils form were used for this, an Oat Box and another smaller diameter box. These two forms were wound with small wire to make the two needed coils which would fit one inside the other. Wooden ends were made for the smaller tube with holes in the center so that a curtain rod could be used for the smaller coil to slide on. The larger coil was mounted on a wooden form that would hold the coupler together. Next a quarter inch wide band of insulation was scraped off of the wire for the full length of the coil. A pencil holder clip bent it the right way and mounted on another curtain rod would work fine to move back and forth on the coil for tuning. The antenna was hooked to one end of the big coil and ground was hooked to the rod on which the pencil clip was mounted. By varying the placement of the pencil clip on the bare windings on the big coil, the receiving frequency could be changed. A three, four, or five contact rotary switch at one end of the smaller coil would help make the coupler more sensitive. The detector was made by fastening a small alligator clip to a small block of wood so that it was movable. In this clip a piece of Galena was mounted. Galena was mined near the

town of Galena in southwest Kansas. Also mounted on this wood block was a U shaped semi spring wire with a small loop in one end. One end of this wire was attached to the headphones and the other terminal of the phones went to ground. After getting the apparatus, all together, I was ready to try it out. I put out the standard call on code that meant I wanted to make contact with someone. Two or three times I called. No results-No answer. I just guessed it didn't work. The next day, I saw a friend of mine who was also experimenting with wireless. He said he had heard me trying to get out, but said there were a couple of things wrong. He said my keying was not so good, and that I was on the wrong wavelength. I was transmitting in what was now the new broadcast band! My dream fell to dust. I would need to start all over. But by now there was a new challenge, vacuum tubes. But how could l afford a 201A mowing lawns for 25 cents a day?

It was getting late and we had to terminate our conversation at this point but I hope to talk to your member again soon. By the way, What I want to know is, "What is a 201A"?

#### Business Meeting....

The monthly business meeting of the FSARC was held on March 11 with 17 members and 3 visitors in attendance. The meeting was called to order by Pat Bell, president. The minutes were read and approved. The treasurers report was handed out and showed a blanace of \$1,405.55 as of February 28. Pat introduced Dan Dansby who is the ARRL Affiliated Club Cordinator and newly elected ARRL Section Manager. He said that as new section manager he would fill other jobs in his section with appointees from all areas of the section not just from the DFW area. He also said he is looking for someone experienced in obtaining scolarship furnds and grants funds, and wants a priorty on programs to increase the number of novices entering amateur radio, more instruction in Emergency communication and an emphisis on identifying clubs that would qualify as ARRL Special Service Clubs.

Reports were given from all of the committee heads with all reporting that no new projects had been started since the last report. Hal reminded everyone of the Packet meeting on the Third Thursday of each month at 7pm at Wadley Cafeteria. Wimpy reported that 3 people passed the Novice test which was given for the people who completed the recent Novice course. He said two others passed the written test and hoped to pass the Code portion at the Upcoming VE test session on March 18.

Pat passed around some pictures that were made when the club had a booth set up in the mall recently. He also said that the Boy Scouts had contacted him recently asking if the club could set up an amateur radio demonstration at the Scout-O-Rama on April 22. Pat asked wimpy to take charge of this project.

Mr. E.G. Ethridge, newly appointed Emergency Coordinator for Miller county was in attendance and invited anyone interested in participating in the upcoming Statewide Emergency Alarm Excersises to get in touch with him. There being no furthur business, the meeting was adjourned.

#### Last Minute Nevs....

Three of the students from Novice class passed their Novice exams which were given on March 4th. They were: Dean Merritt, Paul Notta, and Wayne Pree. Congratulations guys, and hope to hear you all on before long.

A1, W5ENA, is out of ICU after his recent heart attack. A1, hope you continue to improve and can rejoin us on Saturday mornings real soon.

Wimpy, KB5GYR, is in charge of setting up an amateur radio demonstration for the Scout-O-Rama on April 22. If you can help Wimpy with this, give him a call.

Next VE Testing Session is Saturday March 18 at 9 am. Meet in Cafeteria at Wadley to find out which classroom will be used.

#### Recent Call Changes:

The following members have recently upgraded and received new calls:

Carl, KA5HNK is now KG5RX.
Pat, WA5UAG is now KG5SC
Mike, KB5EZT is now KG5RV

# Ham-Com '89 & ARRL "Diamond Jubilee" National Convention Pre-Registration and Hotel Accomodations Form

GAM-COM '89 PRE-REGISTRATION:

The Pre-Registration deadline for Ham-Com '89 is May 26, 1989. If your pre-registration is received by Ham-Com on or before May 26, 1989, you will be eligible to participate in the drawing for the preregistration prize.

Ham-Com urges you to pre-register early if you want flea market tables as they will surely be sold out before the pre-registration deadline.

If your pre-registration is received in time to be | HOTEL RESERVATIONS: processed by May 26, 1989, your tickets will be sent to you by return mail. Pre-registrations received by May 26, 1989, but not processed will be held for you to pick up at the Ham-Com Registration desk when you arrive at the Arlington Convention Center. If you require additional information call:

 Registration Information
 (214) 423-7636

 Flea Market Information:
 (214) 437-3578

 Exhibit Information
 (214) 521-9430

Ham-Com has blocked hotel rooms at special convention rates at the hotels listed on the preregistration form. All reservations will be made by Ham-Com through the Arlington Convention and Visitors Bureau and will be confirmed in writing by the Bureau and the specific hotel. Plenty of rooms are available but register early to be sure you get exactly what and where you want.

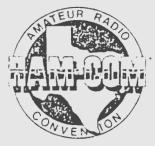

## HAM-COM 1989 ARRL "DIAMOND JUBILEE" NATIONAL JUNE 2-4, 1989 PRE-REGISTRATION FORM

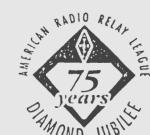

PRE-REGISTRATION DEADLINE: MAY 26, 1989 ADDRESS \_\_ Family Pre-Registration for 1 Ham & \_\_\_Non-Hams (Max of 3) in my immediate Family, \$10.00...... \$ Additional Flea Market Tables, tables in addition to your first three, \$25.00 Each.................\$\_\_\_ Tour #1, Shopping Tour to Dallas Galleria Mall and Olla Podrida Center, \$12.00...... \$ Tour #2, Tour to Dallas' Old City Park and Historical West End Market Place, \$17.00......\$ Hotel Room Reservations Request Form TYPE OF ROOM REQUESTED: SINGLE, DOUBLE, QUAD/SUITE, NUMBER OF PERSONS ARRIVAL DATE & TIME: DEPARTURE DATE & TIME: HOTEL PREFERENCE (Indicate your first choice by entering 1 next to your preferred hotel. Number 2nd and 3rd choice also.) Sheraton Center Park Arlington, Ham-Com Headquarters Hotel. \$70.00 Single or Double, Suites available. Radisson Suite Hotel Arlington. \$74.00 Single/Double/Triple/Quad occupancy. King & Double Suites. Rodeway Inn Arlington. \$47.00 Single, \$54.00 Double or Twin. Guarantee or Deposit required. Quality Inn Arlington. \$37.00 Single/Double, \$39.00 Triple/Quad, \$59.00 2 Bdrm. Apartment TO GUARANTEE YOUR ROOM WITH A CREDIT CARD PLEASE PROVIDE THE FOLLOWING INFORMATION: MASTERCARD AMERICAN EXPRESS CREDIT CARD NUMBER EXPIRATION DATE SIGNATURE Mail with your Check or Money Order to: Ham-Com, Inc., P.O. Box 861829, Plano, Texas 75086, (214) 423-7636